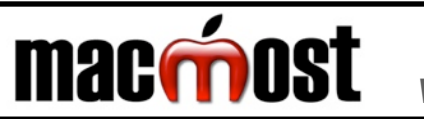

## Guide to Mac OS X Lion Gestures

Visit MacMost.com for Mac and iPhone video tutorials, news, reviews and commentary.

## MacBook Trackpad Magic Trackpad

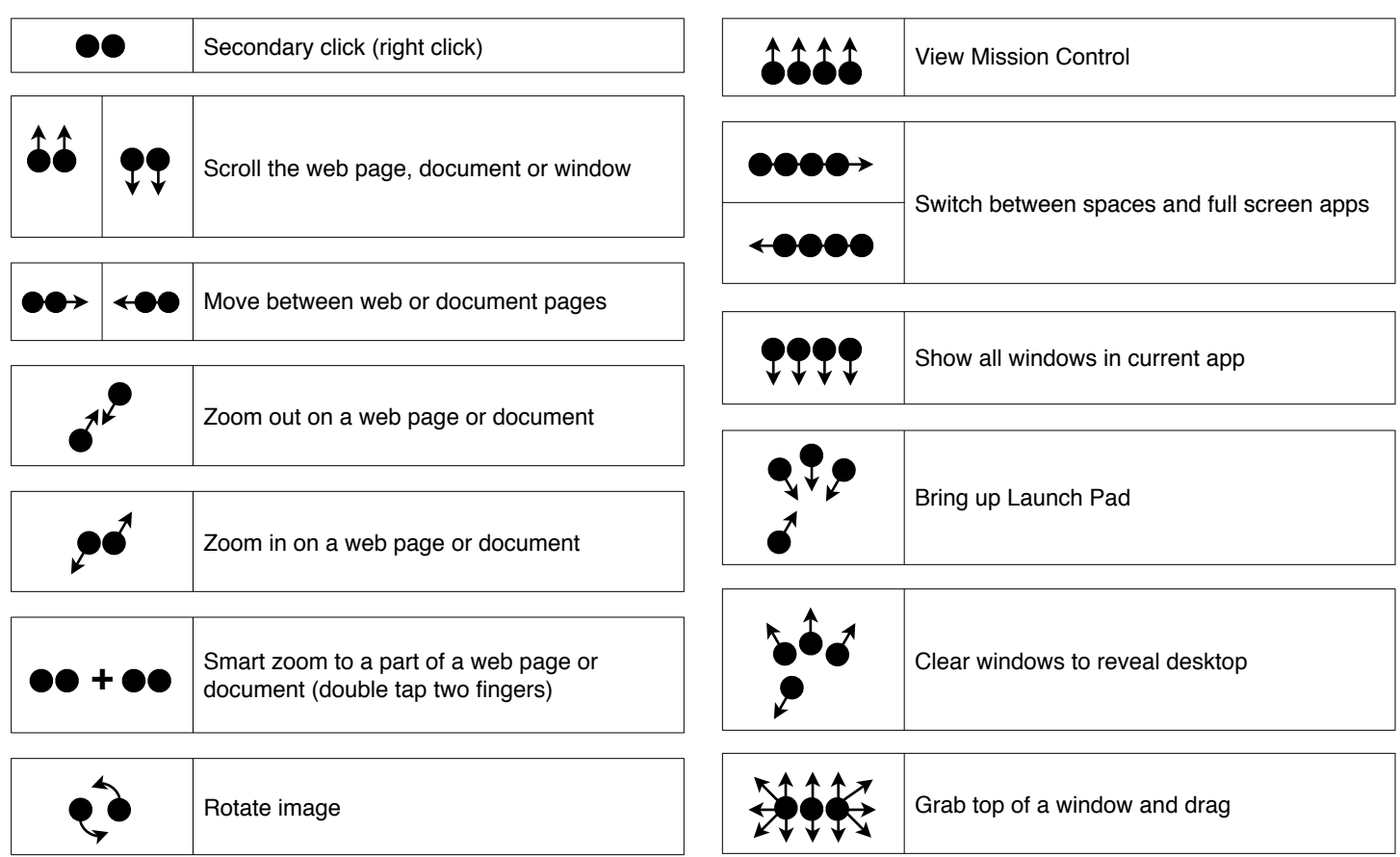

## Magic Mouse

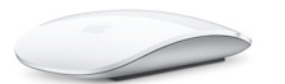

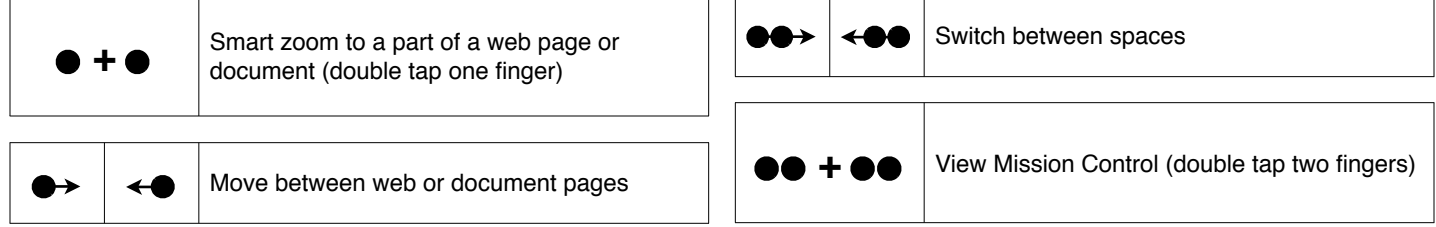

Gestures can be disabled or customized in the System Preferences. Many gestures have alternatives, like switching between spaces can be done with three fingers instead of four. Check your System Preferences, Trackpad or Mouse settings to see how you have it set up on your Mac.

v1.0